#### Supporting innovation – Designing the future

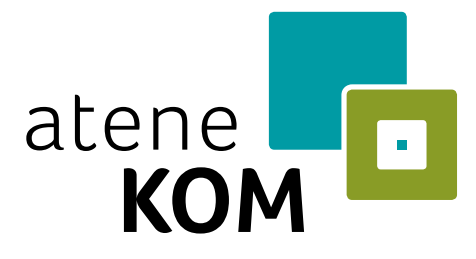

# German Broadband Expansion supported by GeoNode

GeoNode Summit 2020

Silvio Sygnetzki, Steffen Berger **atene KOM GmbH |** Agency for Communication, Organization and Management

#### **GeoNode for Broadband Expansion**

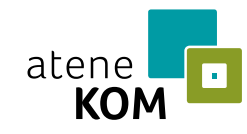

### Agenda

- **·** Introduction
- **E** GeoNode as a customer project
	- **Deployment**
	- **E** Automated geodata Import
	- Modifications
- Challenges
- Outlook

#### **Introduction**

### Consulting and Project Development

atene KOM GmbH is an European consulting and project development company with around 350 employees and headquarter in Berlin.

Our clients are public institutions and municipal companies. Successful cooperation with international, cross-industry networks of over 1.500 clients and partners

We look back at over 10 years of experience in funding and municipal consulting.

#### www.atenekom.eu

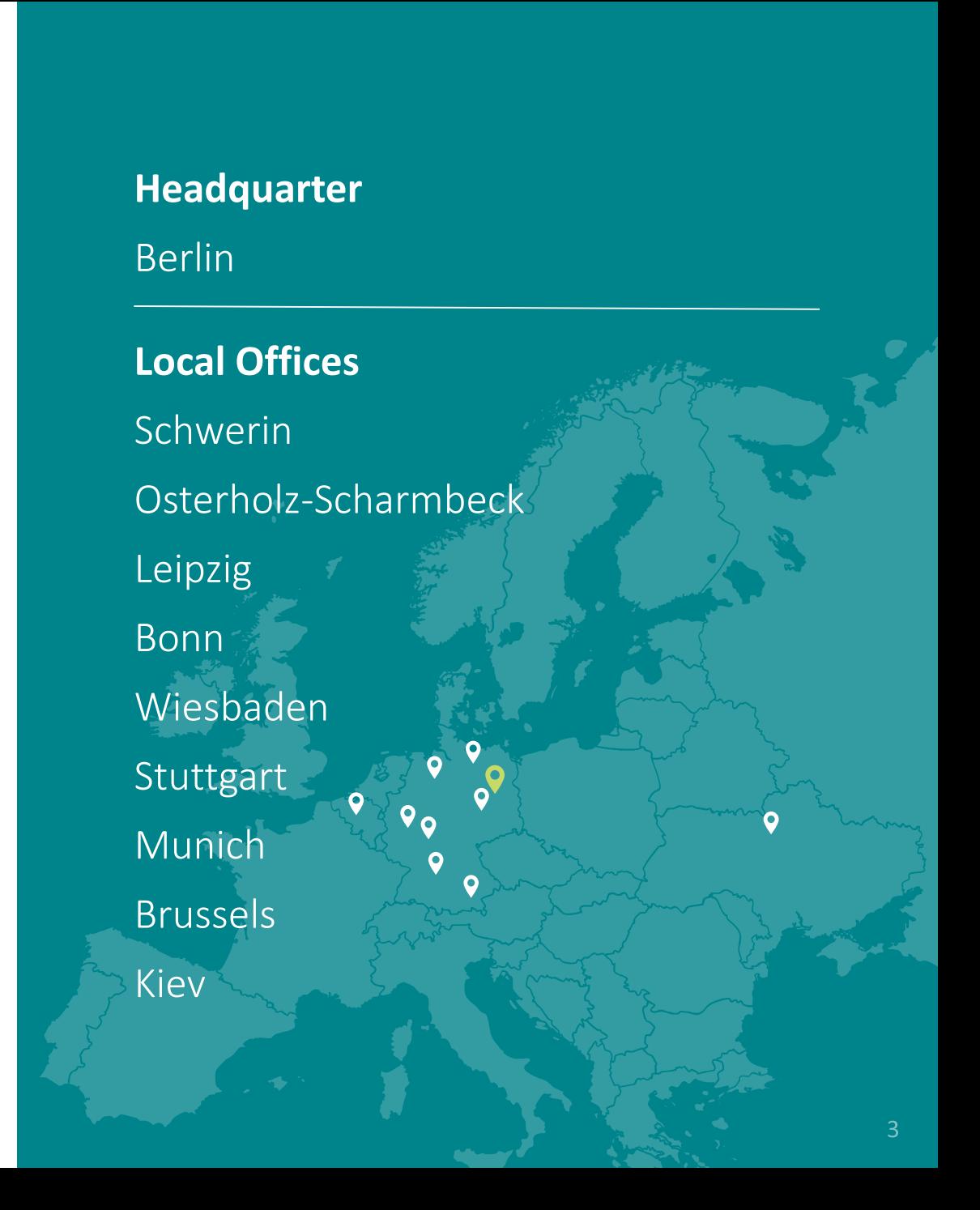

#### **Introduction**

### Project manager for the Federal Funding Program

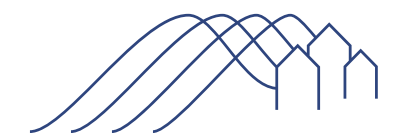

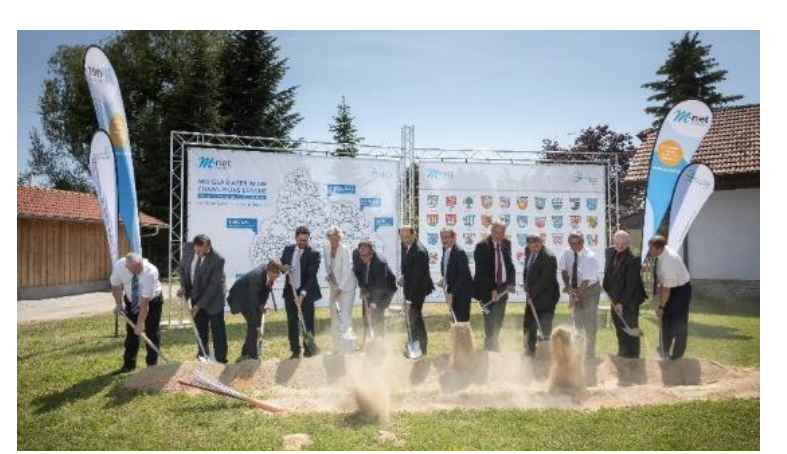

Bundesförderung Breitband

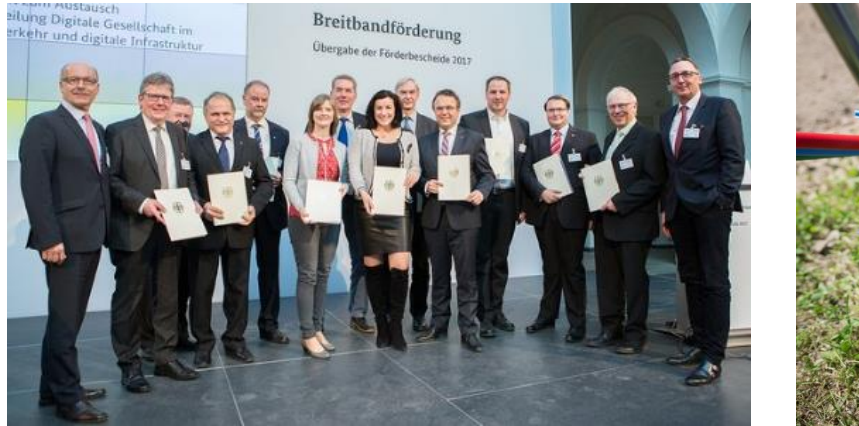

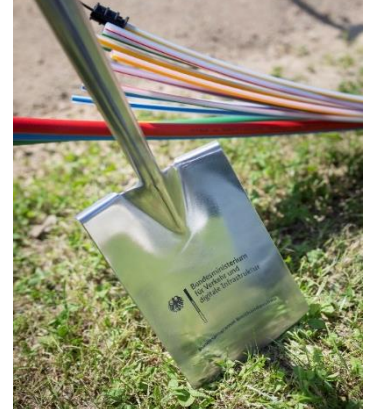

Since May 2016 atene KOM has been involved in the expansion of the gigabit internet on behalf of the Federal Ministry of Transport and Digital Infrastructure (BMVI).

A nationwide supply of 50 Mbit per second is the declared goal of the federal government. To this end, the federal government is making more than 4 billion Euros available as part of the Federal Broadband Funding Program.

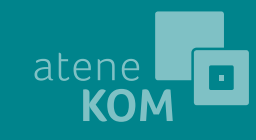

### GeoNode as GIS

**Public GeoNode** stacks hosted by atene KOM GeoNode 2.10.1 Docker Deployment GeoNode Project Deployment

- [https://breitband-in-sh.de](https://breitband-in-sh.de/)
- **E** <https://zensus-in-sh.de/>
- **E** [https://bimv.atenekom.eu](https://bimv.atenekom.eu/)
- **E** [https://tim-thueringen.de](https://tim-thueringen.de/)
- [https://gigamap-hessen.de](https://gigamap-hessen.de/)
- <https://bis.kommpaktnet.de/>

Each of these Geographic Information Systems serves as a central information source mostly for the broadband availability, expansion plans and further more.

It also contains maps for public view.

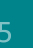

# Docker Deployment

- **E** GeoNode Project Implementation
- 1 base project with common features
- All customer GeoNode Stacks are built on top with project specific style and configuration
- Pro
	- Seperated repositories
- Con
	- **E** Long deployement process

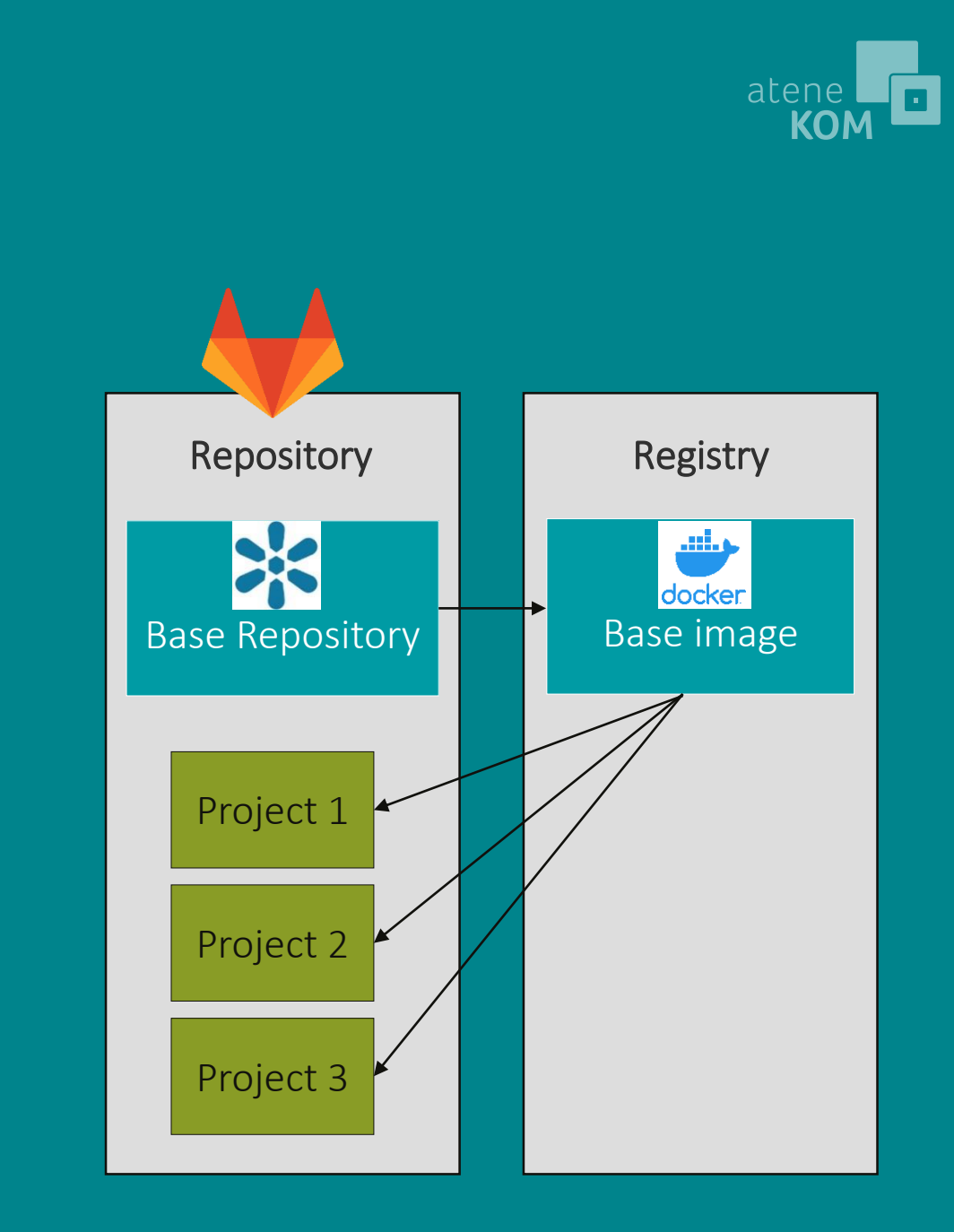

### Automated geodata Import

- Automated import and configuration of geodata
- **Processes regularly incoming datasets**
- Standardized datasets (data regulations)
- **E** Queue-Based approach
- Over time > 32 000 data sets imported in >2300 maps

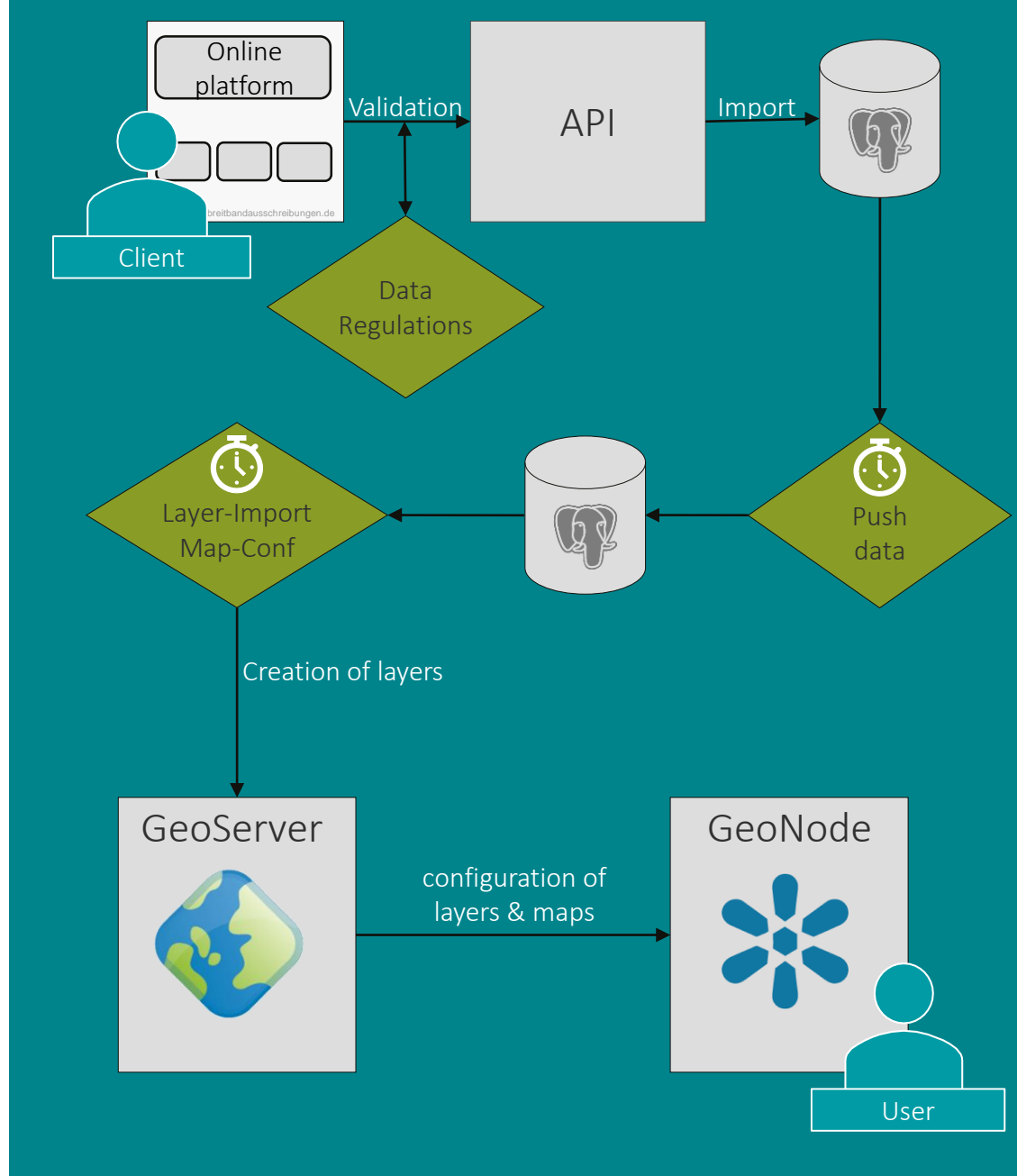

# GeoNode / GIS – Modifications (1)

- 1. Query of multiple Layers
- 2. Address / coordinate search
- 3. Export- / Import commands
	- **EXTER 15 Transfer specific layer between** two instances
	- Styles, properties, permissions
	- DB-Dump

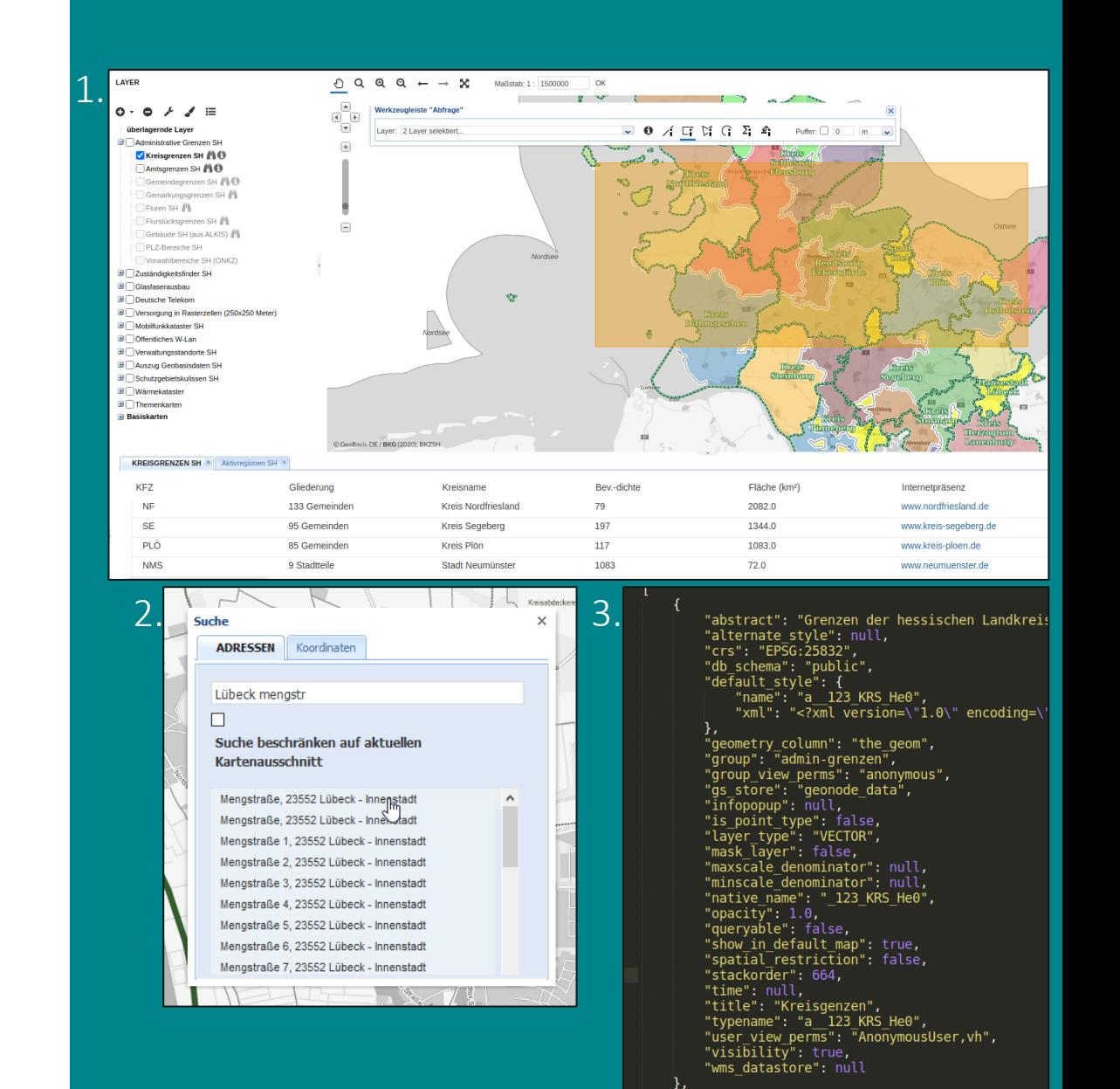

### GeoNode / GIS – Modifications (2)

- 1. Layer tree with subgroups
- 2. Geographical Restriction: GeoAuth
	- **· Proxy between GeoNode & GeoServer**
	- **EXTERG** Hides unauthorized areas in the map
- 3. Measure-Functionality
	- Allows counting and measuring in the map
	- E.g. Length of Street, Number of Houses

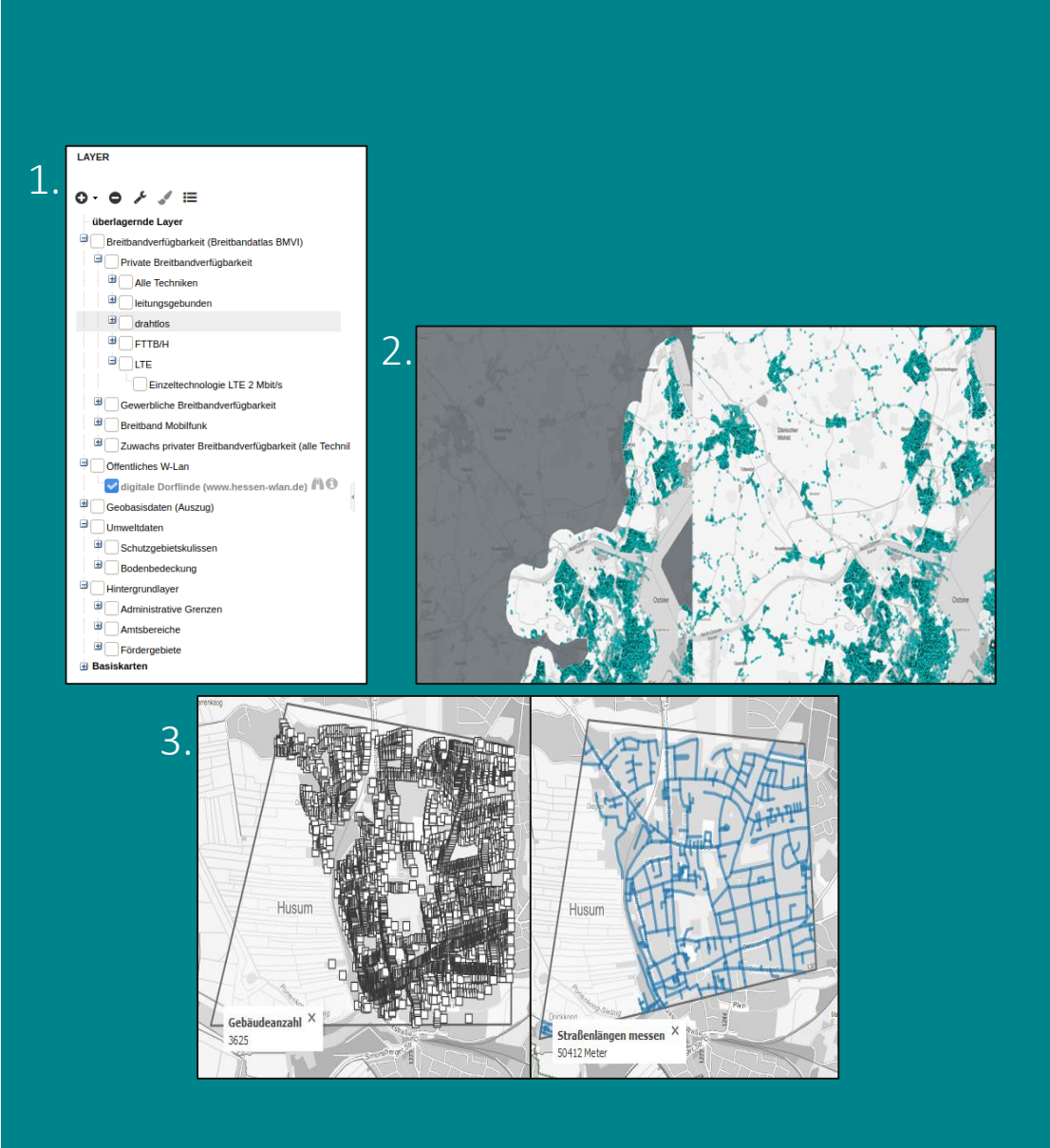

**GeoNode for Broadband Expansion**

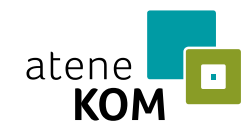

### GeoNode – Challenges

- Performance
	- WFS / Query not working while layer import
	- **· Import (esp. setting of permissions)**
- MapStore customization
	- New technology for us
	- Documentation

**GeoNode for Broadband Expansion**

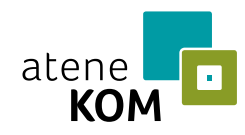

### GeoNode / GIS – Outlook

- **Update to GeoNode 3.1** 
	- **Update own Django-Features to Python3**
- GeoServer clustering (load balancer)
- Single-Sign-On
- **Optimization of Deployment**
- MapStore Customization
	- Integration of existing MapStore Features
	- Visual appearance
	- Optimization for greater number of layers
	- Internet Explorer 11 Compatibility

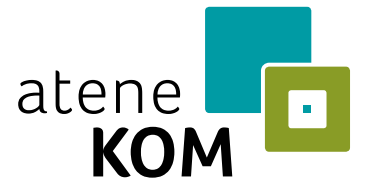

# atene KOM GmbH

Agency for Communication, Organization and Management

Silvio Sygnetzki: [s.sygnetzki@atenekom.eu](mailto:s.sygnetzki@atenekom.eu) Steffen Berger: [s.berger@atenekom.eu](mailto:s.berger@atenekom.eu)

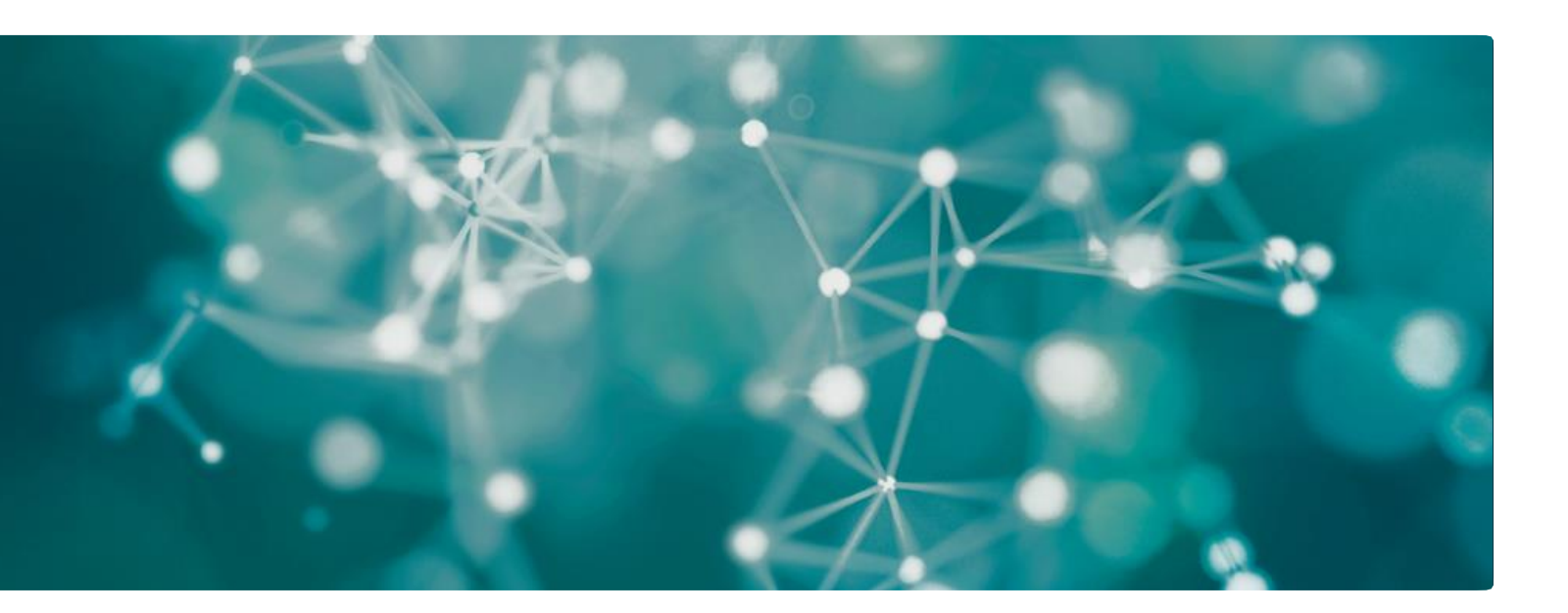

Invalidenstraße 91 10115 Berlin, Germany Tel. +49 (0)30 22183-0 Fax +49 (0)30 22183-1199 **www.atenekom.eu**